$,$  tushu007.com << Android >>

- << Android >>
- 13 ISBN 9787122139757
- 10 ISBN 7122139751

出版时间:2012-6

页数:278

字数:460000

extended by PDF and the PDF

http://www.tushu007.com

<< Android >>

## Android作为移动智能操作系统的杰出代表,具有无比强大的功能可扩展性,本书采用图文对应的形式

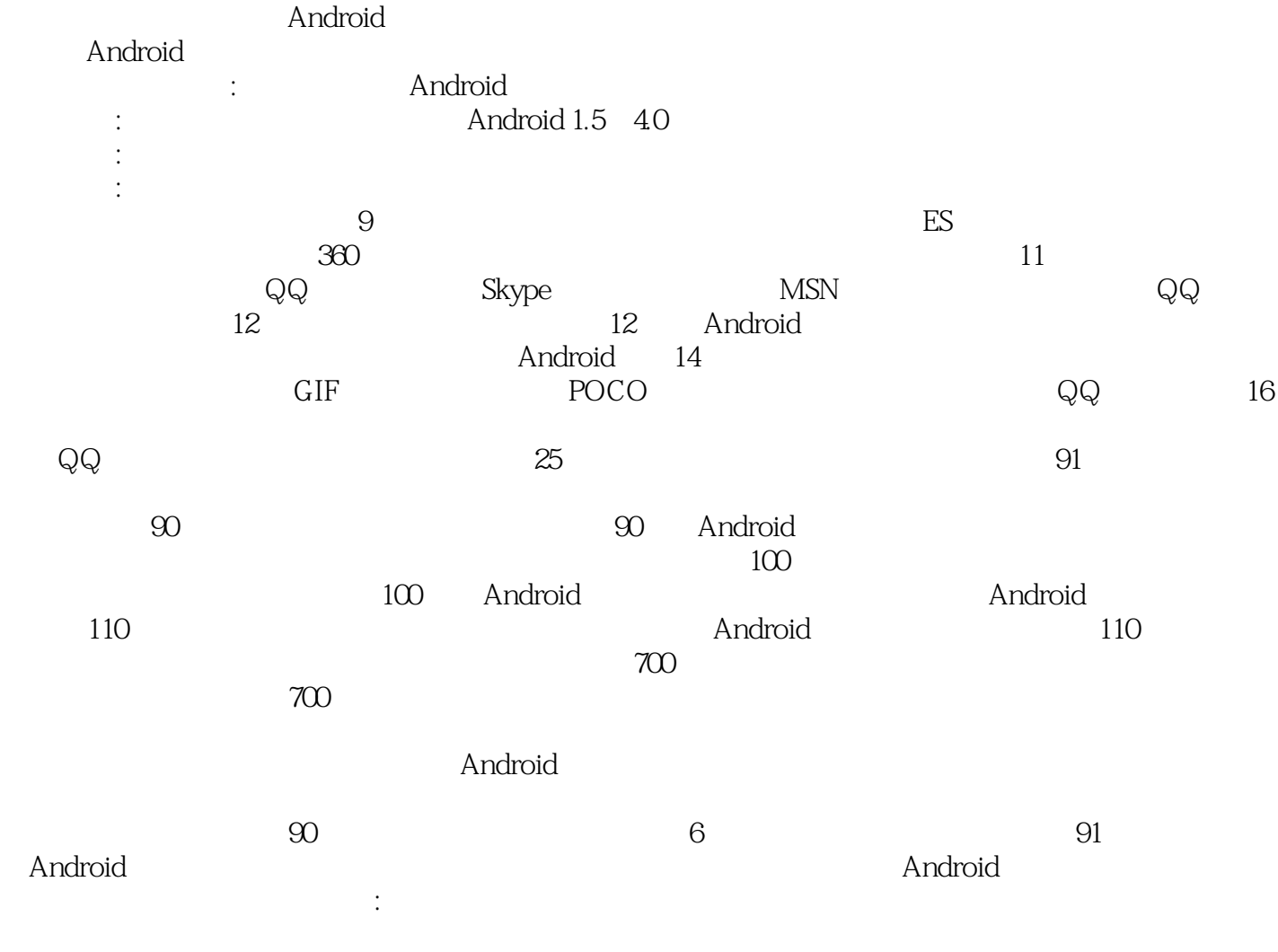

2012 2

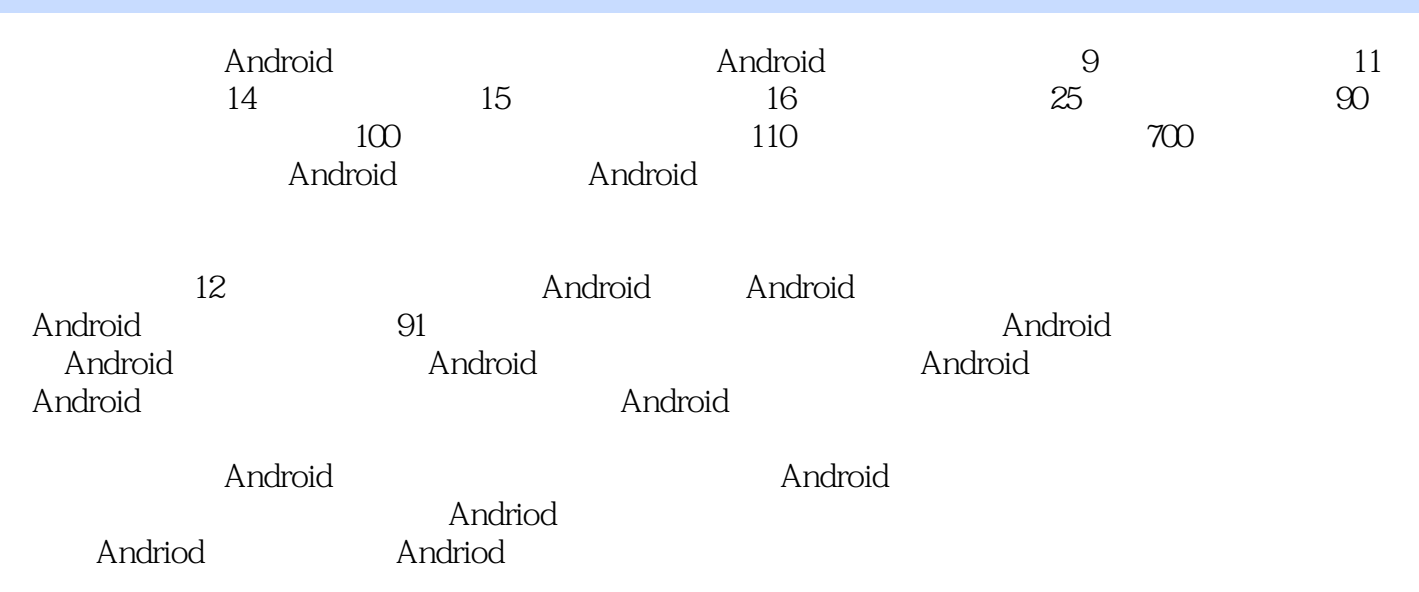

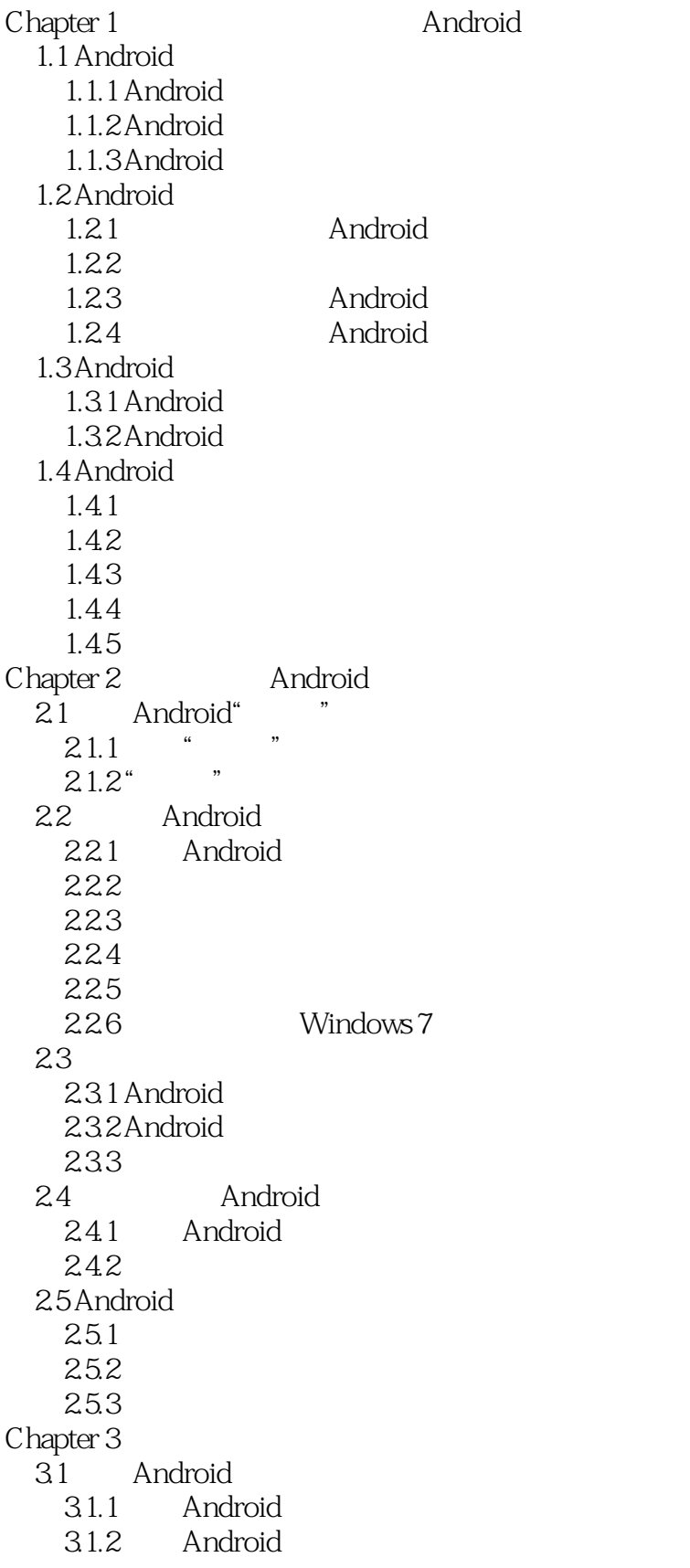

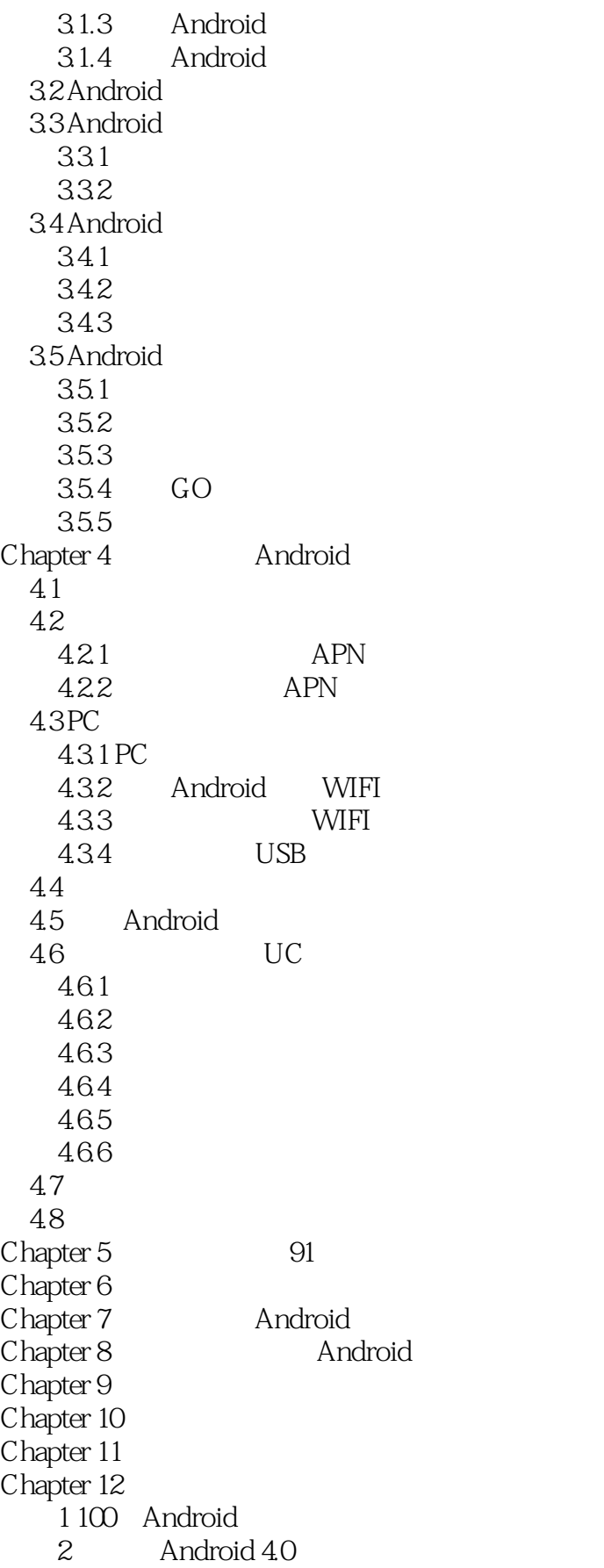

## << Android >>

3 " 100 Android "<br>4 " Android 4.0 " 4 "Android 4.0<br>510 Android 5 10

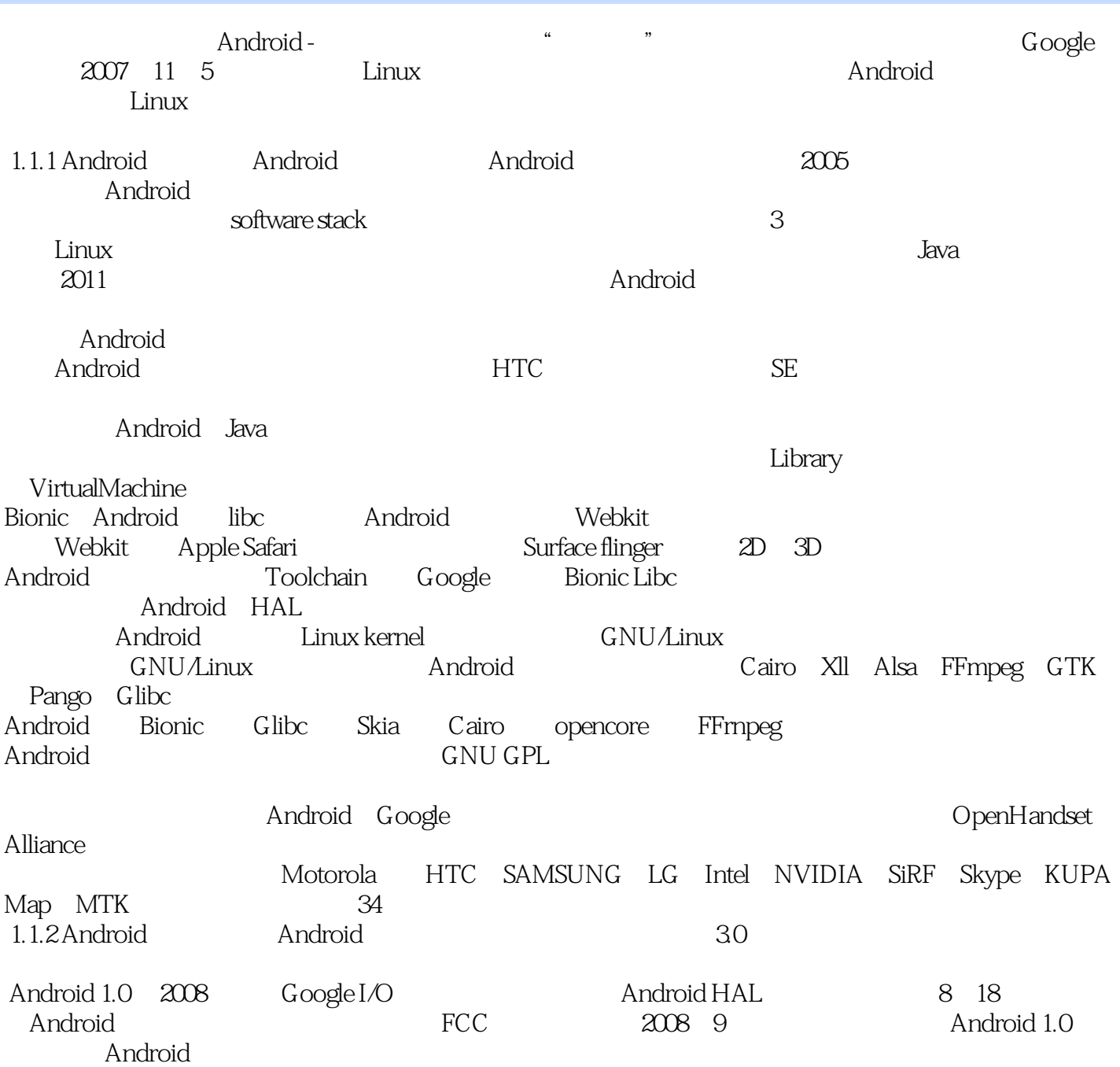

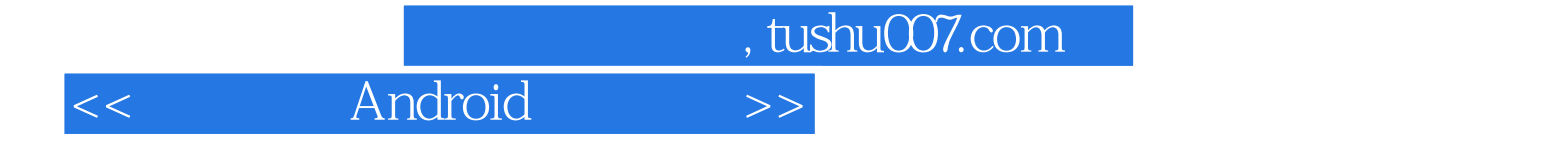

本站所提供下载的PDF图书仅提供预览和简介,请支持正版图书。

更多资源请访问:http://www.tushu007.com